## α-Амилаза

IFCC, Zasz, EPS-G7 (метод с использованием мальтогептазида (EPS-G7))  $\sqrt{\Delta}$ изкон

## Параметры для ввода в программу анализаторов серии Konelab

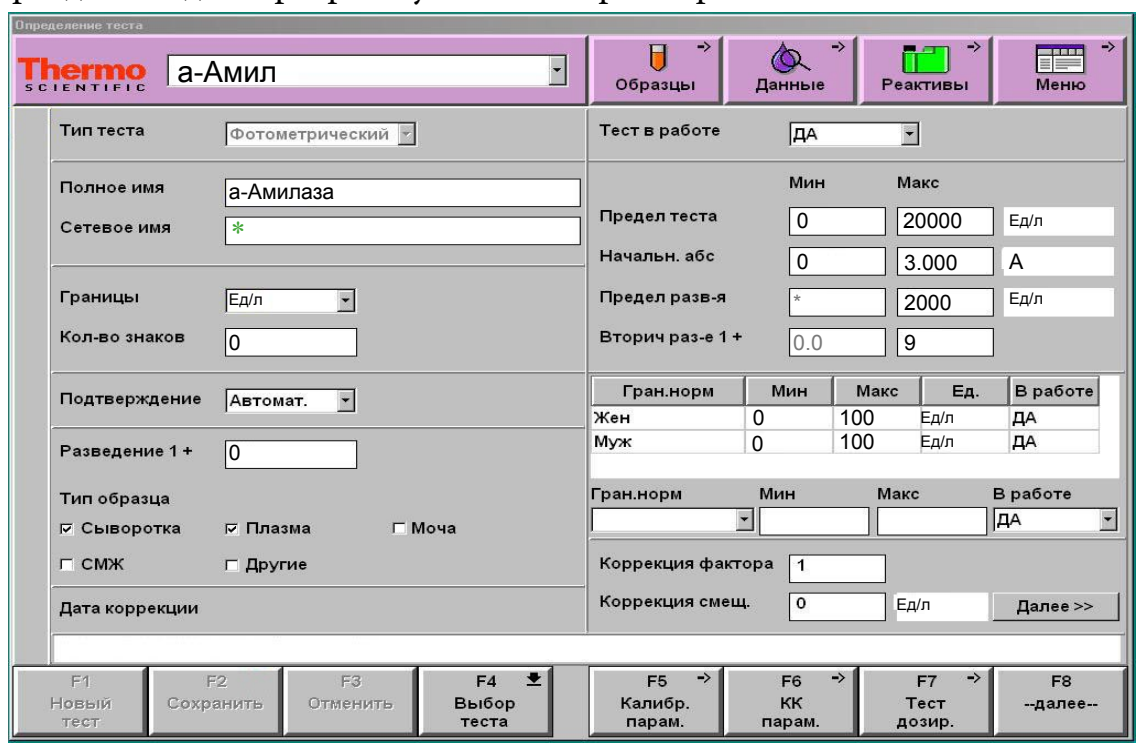

\* Сетевое имя вводится в соответствии с настройками LIS/HIS. Если передача данных не требуется, поле можно оставить пустым.

Диапазон нормальных значений указан в соответствии с рекомендациями производителя. При использовании единиц измерения, отличающихся от приведенных, убедитесь, что значения стандартов, контрольных материалов, диапазонов нормальных значений и линейности метода введены в этих же единицах.

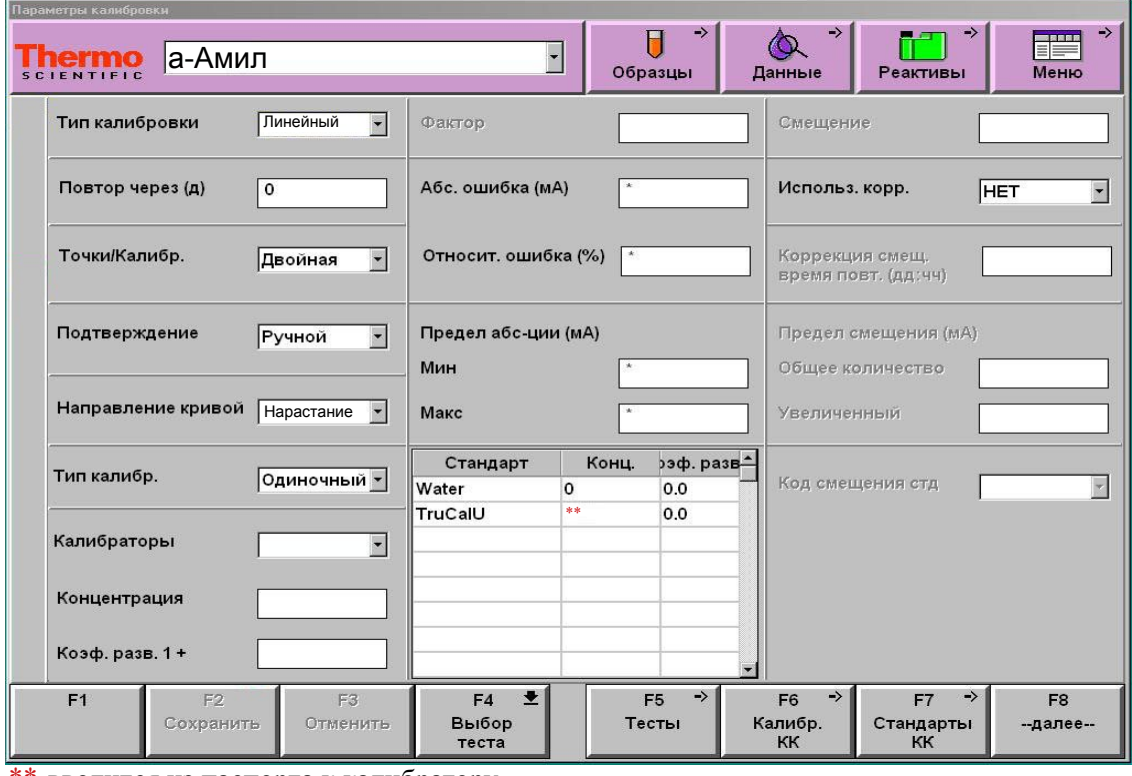

\*\*-вводится из паспорта к калибратору

Допускается работа по фактору.

**DiaSy** 

IFCC, Zasz, EPS-G7 (метод с использованием мальтогептазида (EPS-G7)) [Диакон

Параметры для ввода в программу анализаторов серии Konelab (биреагент)

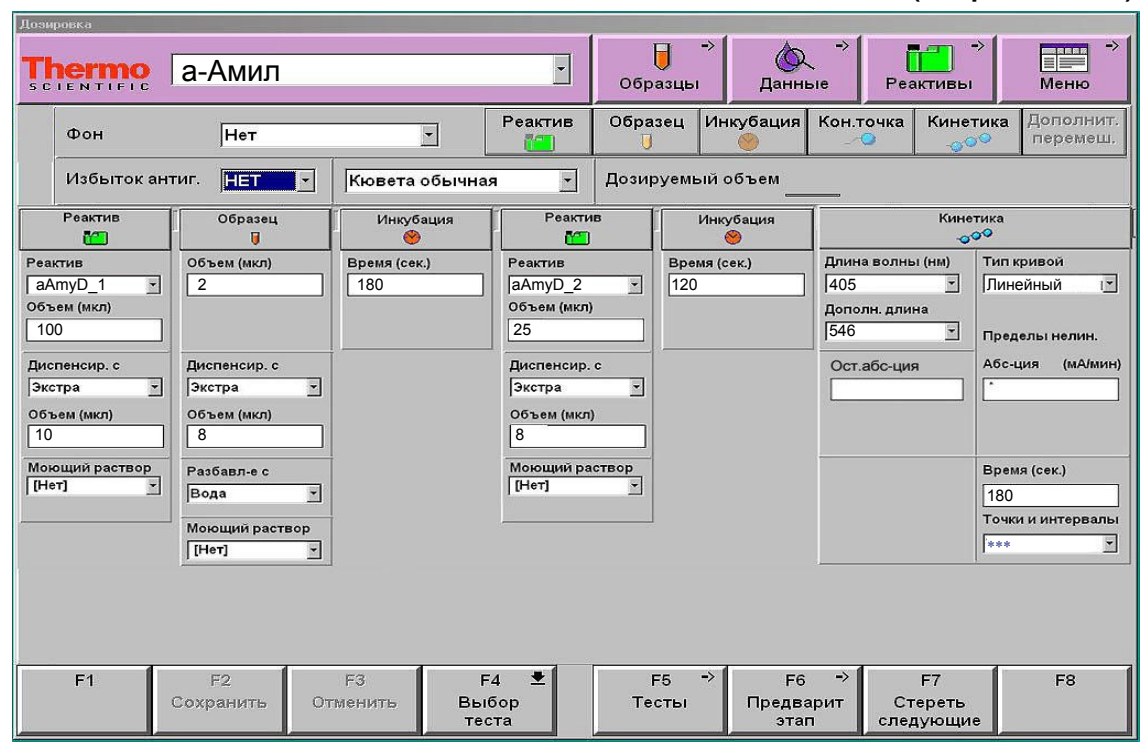

Параметры для ввода в программу анализаторов серии Konelab (МОНОРЕАГЕНТ)

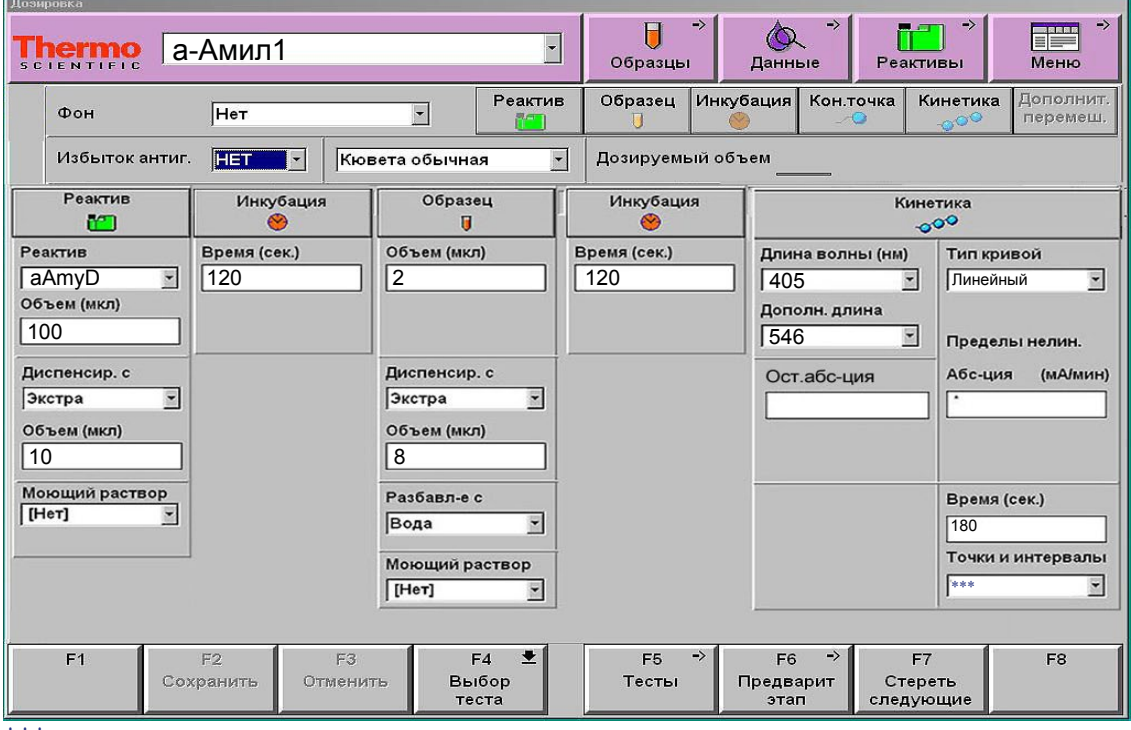

\*\*\*-зависит от модели анализатора

ВАЖНО! В качестве разделителя целой и дробной части чисел необходимо использовать знак точки!

Адаптации для других типов образца запрашивайте дополнительно

Калибровка линейная (калибратор TruCal U).

КонтрольТruLab N и TruLab P.

DiaSy: